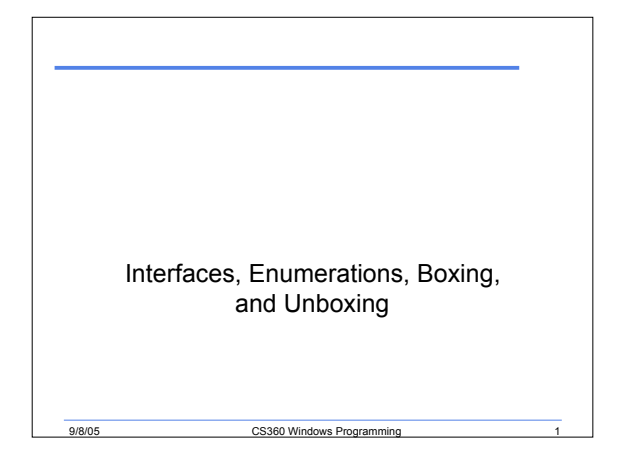

#### Last Week

- We
	- o Started looking at the different types in C#
	- o Introduced the concept of the stack and heap
	- o Looked at the components of classes
	- o Covered the difference between reference and value types

9/8/05 CS360 Windows Programming 2

#### Interfaces

- Classes that have no fields and the methods have no implementations
- The implementations appear in the classes that inherit from the interface
- When a class inherits from an interface it **must** implement all *methods* and *properties*

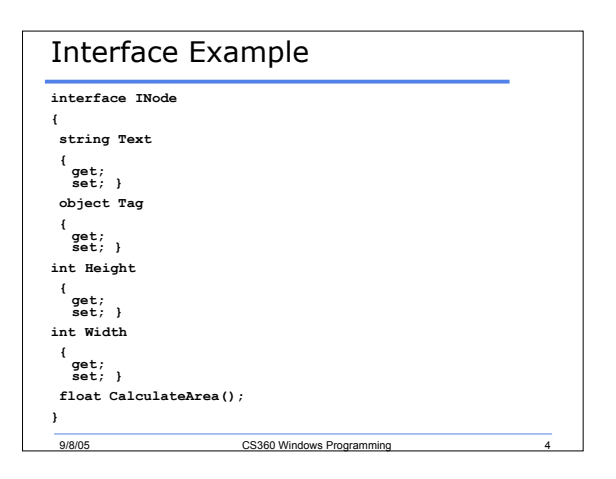

## Interfaces Example

9/8/05 CS360 Windows Programming

- Write a class (Node) that inherits from INode
- Class Node must contain the following *fields*
	- o **m\_text**
	- o **m\_height**
	- o **m\_width**
- Write the code needed to instantiate your Node class and test all properties and methods

9/8/05 CS360 Windows Programming

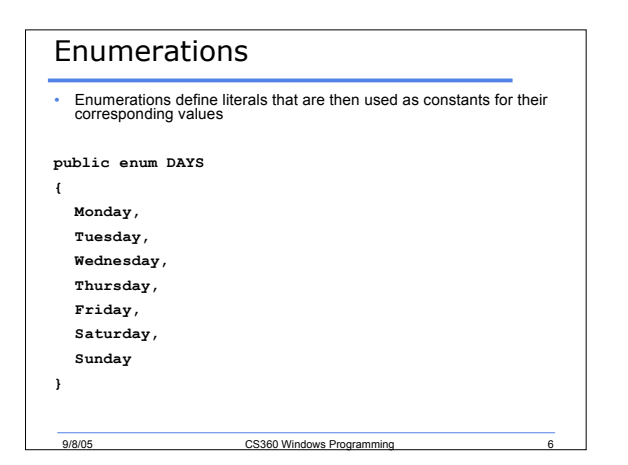

## Enumerations Cont.

• By default, the values in an enumeration are o 0 for the first item

9/8/05 CS360 Windows Programming 7

o 1 larger for every subsequent item

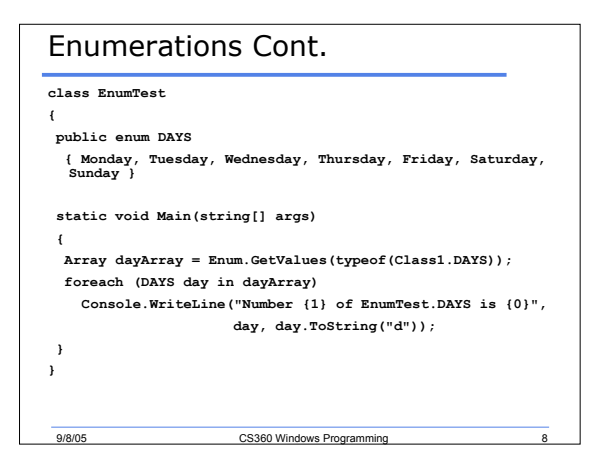

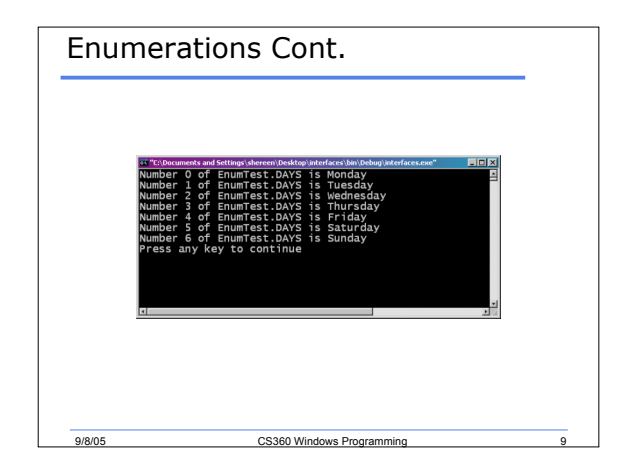

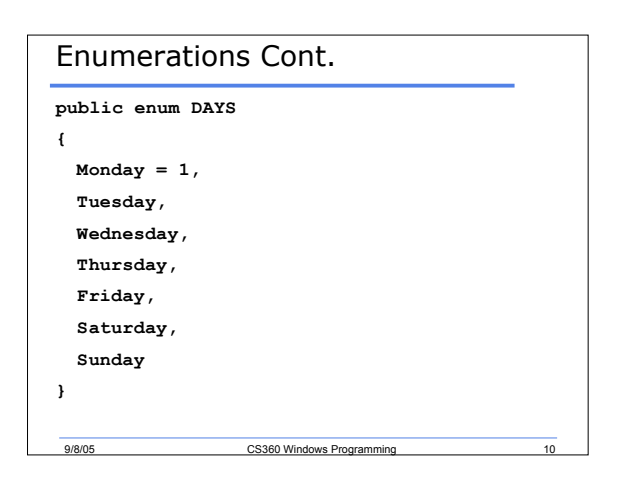

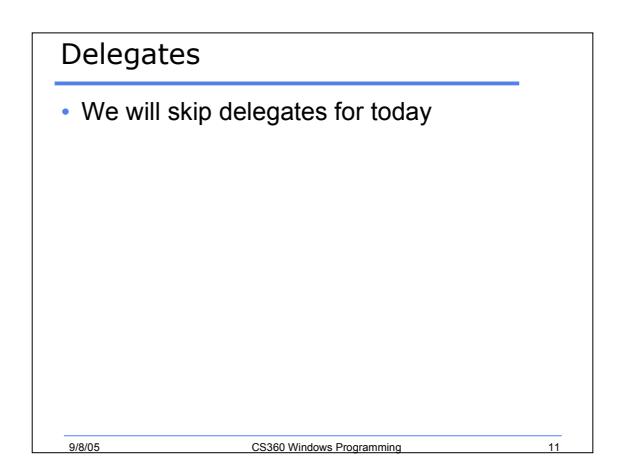

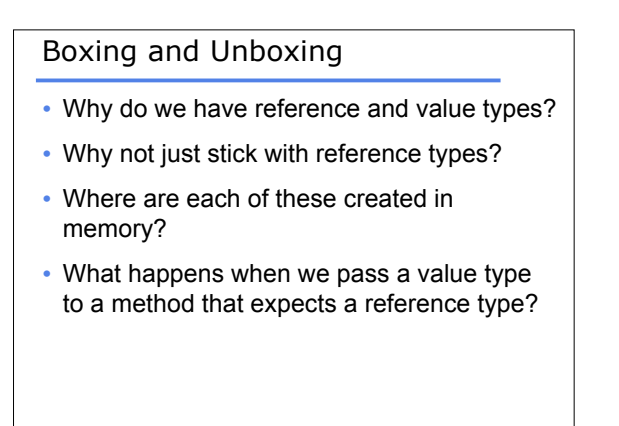

9/8/05 CS360 Windows Programming

# Boxing and Unboxing

9/8/05 CS360 Windows Programming 13

• Boxing

- o Creates a copy of the value type on the managed heap
- Unboxing
	- o Duplicates a reference type on the stack

#### C# Default Values

- The following are automatically initialized to their default values:
	- Static variables
	- Instance variables of class instances • Array elements
- For value types, the default value is 0
- For reference types, the default value is null

CS360 Windows Pr

• Note that local variables are not considered to be initially assigned

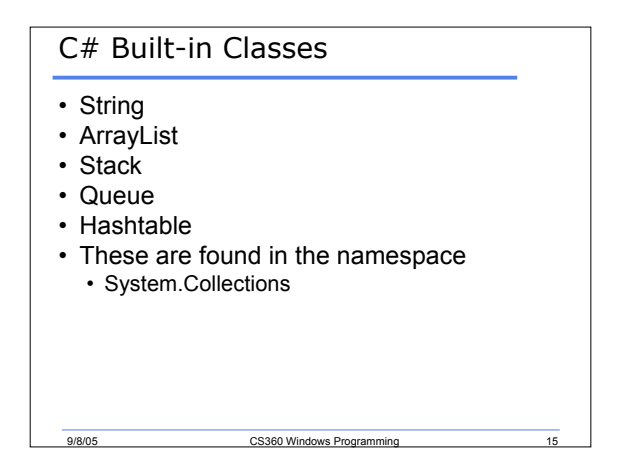

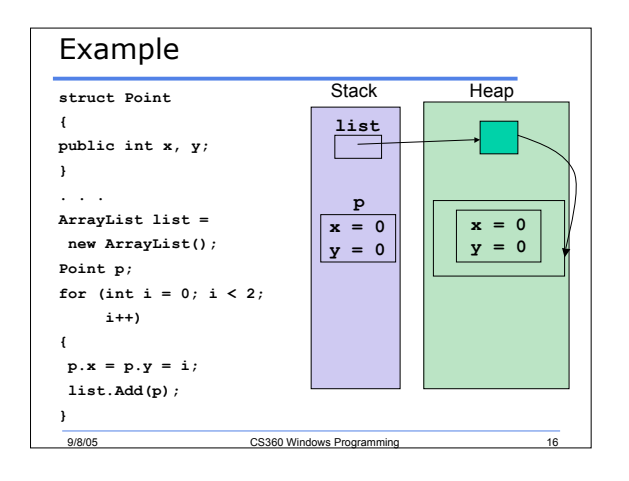

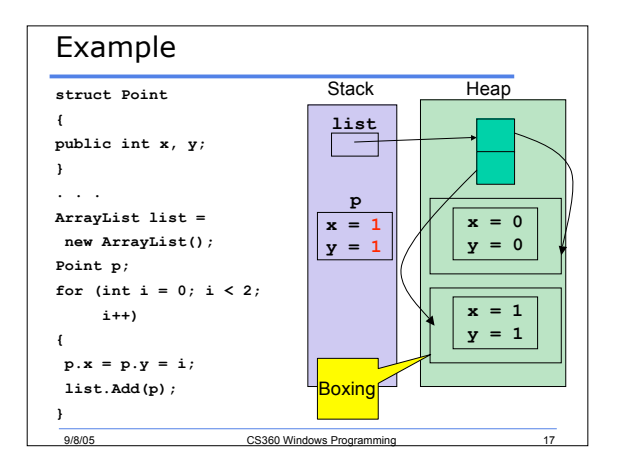

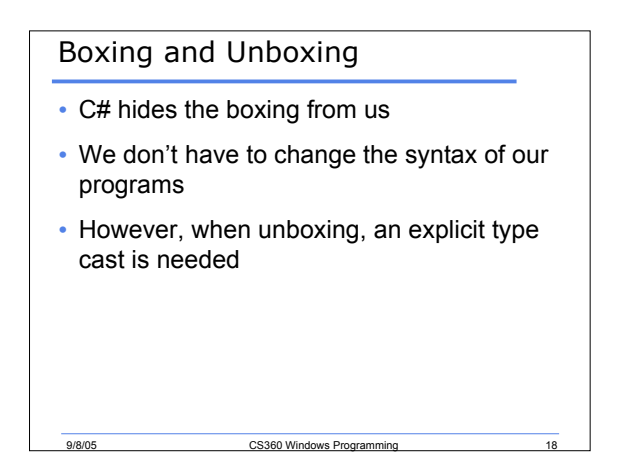

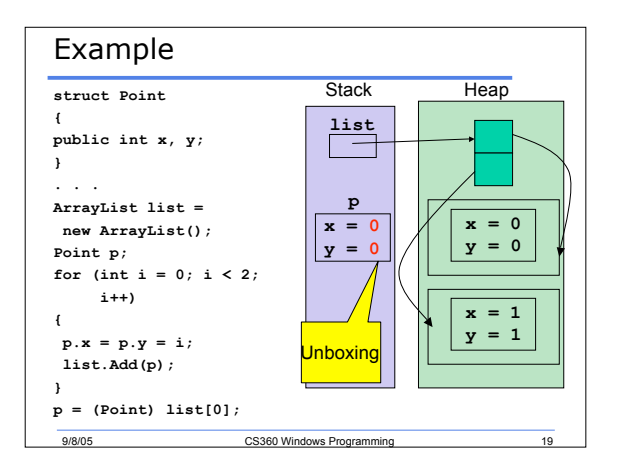

#### Summary

- Completed p. 27 38
- Next time we will complete chapter 2
- We will talk about exception handling

CS360 Windows Pro